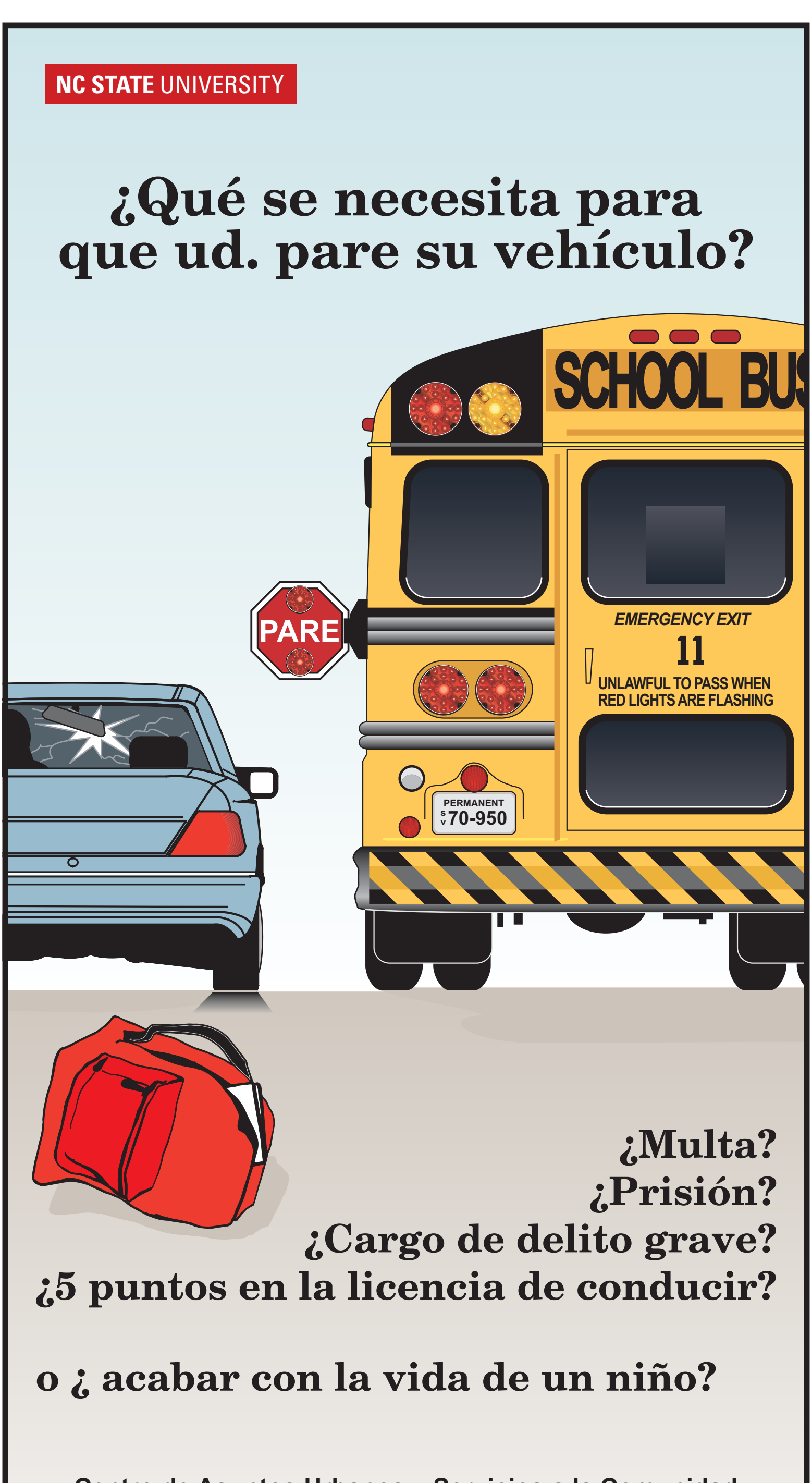

Centro de Asuntos Urbanos y Servicios a la Comunidad